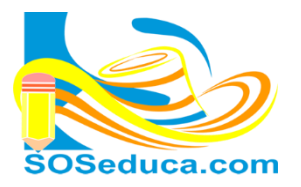

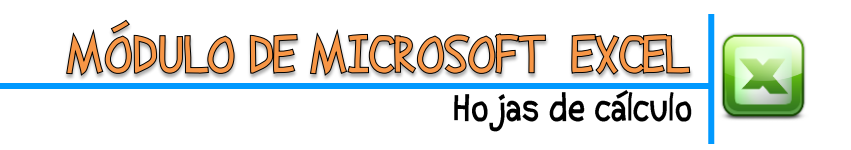

## **Actividad de FORMATO DE CELDA:**

Realiza en una hoja de Excel la siguiente tabla, teniendo en cuenta los formatos que presenta cada una de las celdas.

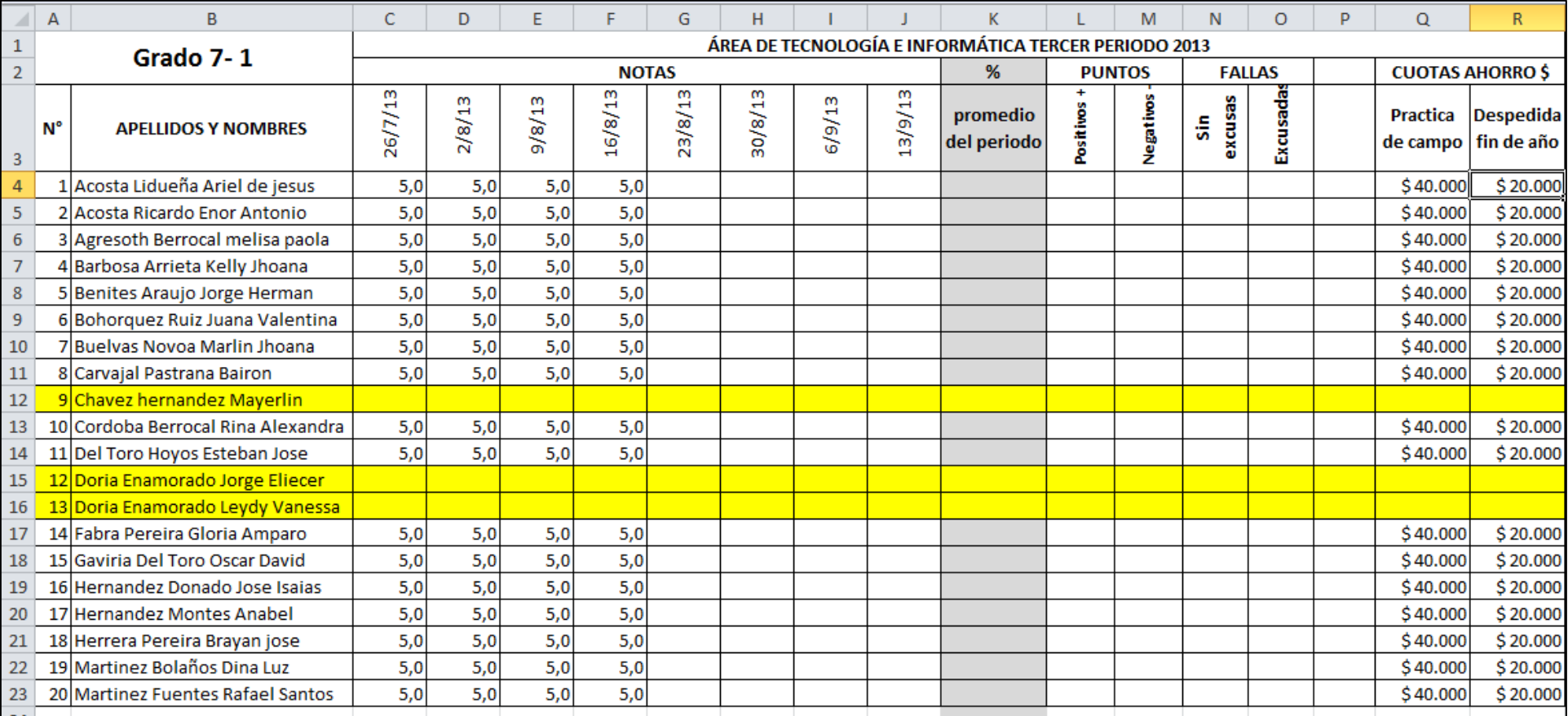